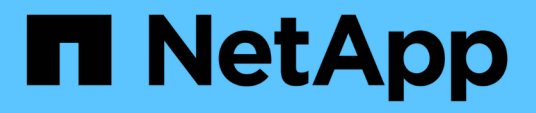

### **Rolling back LUNs to 7-Mode after transition**

ONTAP 7-Mode Transition

NetApp August 29, 2024

This PDF was generated from https://docs.netapp.com/us-en/ontap-7mode-transition/sanhost/task\_rolling\_back\_clustered\_ontap\_luns\_back\_to\_7\_mode\_on\_rhel\_hosts.html on August 29, 2024. Always check docs.netapp.com for the latest.

# **Table of Contents**

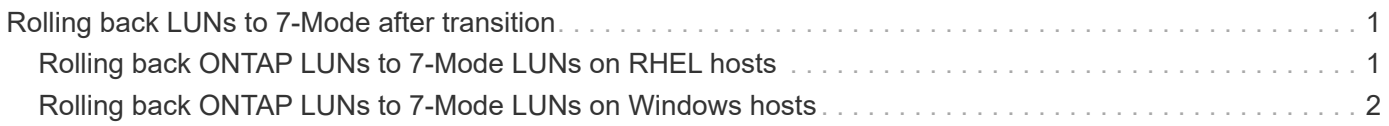

# <span id="page-2-0"></span>**Rolling back LUNs to 7-Mode after transition**

If you are not satisfied with the performance of your clustered Data ONTAP LUNs, you can rollback from clustered Data ONTAP to Data ONTAP operating in 7-Mode for copyfree transitions (CFTs). Rollback is not supported for copy-based transitions (CBTs). Rollback is only supported on certain hosts.

You can rollback from clustered Data ONTAP to Data ONTAP operating in 7-Mode at any point before you click **commit** in the 7-Mode Transition Tool (7MTT). After you click **commit**, you cannot rollback.

The following hosts support rollback:

- Windows
- Red Hat Enterprise Linux (RHEL)
- ESXi

The following hosts do not support rollback:

- HP-UX
- AIX

## <span id="page-2-1"></span>**Rolling back ONTAP LUNs to 7-Mode LUNs on RHEL hosts**

If your ONTAP LUNs are not performing as you expect after transition from Data ONTAP operating in 7-Mode, you can rollback from ONTAP to 7-Mode LUNs on a Red Hat Enterprise Linux (RHEL) 5 or RHEL 6 host.

Your 7-Mode LUNs must be mapped back to your RHEL 5 or RHEL 6 host.

#### **Steps**

1. Discover the 7-Mode LUNs:

**rescan-scsi-bus.sh**

2. Configure your DMMP devices for 7-Mode LUNs:

#### **multipath**

3. Verify your 7-Mode LUNs:

#### **sanlun lun show**

4. Determine the 7-Mode LUN device handle ID:

#### **multipath -ll** *device\_handle\_name*

- 5. If the host was configured with Logical Volume Manager (LVM), do the following:
	- a. Import the volume group: **vgimport** *vg\_name*
- b. Verify the volume group status: **vgdisplay**
- c. Enable logical volumes: **vgchange -ay** *vg\_name*
- d. Verify logical volume status: **lvdisplay**

The LV Status should be displayed as available.

e. Mount the logical volumes from the ONTAP LUN to its respective mount point directory: **mount** *lv\_name mount\_point*

If the mount points are defined in the etc/fstab file, you can also use the mount -a command to mount the logical volumes.

f. Verify the mount points: **mount**

### <span id="page-3-0"></span>**Rolling back ONTAP LUNs to 7-Mode LUNs on Windows hosts**

If your ONTAP LUNs are not performing as you expect after transition from Data ONTAP operating in 7-Mode, you can rollback from ONTAP to 7-Mode LUNs on a Windows host.

Your 7-Mode LUNs must be remapped to your host.

#### **Steps**

- 1. Use Hyper-V Manager to shut down all virtual machines (VMs) running on the LUNs.
- 2. Use Windows Disk Manager to take the LUNs offline.
- 3. Use Cluster Disk Manager to take the cluster disks offline.
- 4. Shut down the host.
- 5. Revert back to Data ONTAP operating in 7-Mode.
- 6. Boot the host.
- 7. Use Windows Disk Manager to bring your 7-Mode LUNs online.
- 8. Use Cluster Disk Manager to bring cluster disks online.
- 9. Use Hyper-V Manager to bring your VMs online.

#### **Copyright information**

Copyright © 2024 NetApp, Inc. All Rights Reserved. Printed in the U.S. No part of this document covered by copyright may be reproduced in any form or by any means—graphic, electronic, or mechanical, including photocopying, recording, taping, or storage in an electronic retrieval system—without prior written permission of the copyright owner.

Software derived from copyrighted NetApp material is subject to the following license and disclaimer:

THIS SOFTWARE IS PROVIDED BY NETAPP "AS IS" AND WITHOUT ANY EXPRESS OR IMPLIED WARRANTIES, INCLUDING, BUT NOT LIMITED TO, THE IMPLIED WARRANTIES OF MERCHANTABILITY AND FITNESS FOR A PARTICULAR PURPOSE, WHICH ARE HEREBY DISCLAIMED. IN NO EVENT SHALL NETAPP BE LIABLE FOR ANY DIRECT, INDIRECT, INCIDENTAL, SPECIAL, EXEMPLARY, OR CONSEQUENTIAL DAMAGES (INCLUDING, BUT NOT LIMITED TO, PROCUREMENT OF SUBSTITUTE GOODS OR SERVICES; LOSS OF USE, DATA, OR PROFITS; OR BUSINESS INTERRUPTION) HOWEVER CAUSED AND ON ANY THEORY OF LIABILITY, WHETHER IN CONTRACT, STRICT LIABILITY, OR TORT (INCLUDING NEGLIGENCE OR OTHERWISE) ARISING IN ANY WAY OUT OF THE USE OF THIS SOFTWARE, EVEN IF ADVISED OF THE POSSIBILITY OF SUCH DAMAGE.

NetApp reserves the right to change any products described herein at any time, and without notice. NetApp assumes no responsibility or liability arising from the use of products described herein, except as expressly agreed to in writing by NetApp. The use or purchase of this product does not convey a license under any patent rights, trademark rights, or any other intellectual property rights of NetApp.

The product described in this manual may be protected by one or more U.S. patents, foreign patents, or pending applications.

LIMITED RIGHTS LEGEND: Use, duplication, or disclosure by the government is subject to restrictions as set forth in subparagraph (b)(3) of the Rights in Technical Data -Noncommercial Items at DFARS 252.227-7013 (FEB 2014) and FAR 52.227-19 (DEC 2007).

Data contained herein pertains to a commercial product and/or commercial service (as defined in FAR 2.101) and is proprietary to NetApp, Inc. All NetApp technical data and computer software provided under this Agreement is commercial in nature and developed solely at private expense. The U.S. Government has a nonexclusive, non-transferrable, nonsublicensable, worldwide, limited irrevocable license to use the Data only in connection with and in support of the U.S. Government contract under which the Data was delivered. Except as provided herein, the Data may not be used, disclosed, reproduced, modified, performed, or displayed without the prior written approval of NetApp, Inc. United States Government license rights for the Department of Defense are limited to those rights identified in DFARS clause 252.227-7015(b) (FEB 2014).

#### **Trademark information**

NETAPP, the NETAPP logo, and the marks listed at<http://www.netapp.com/TM>are trademarks of NetApp, Inc. Other company and product names may be trademarks of their respective owners.